# **CUSTOMER FEEDBACK**

Is CPARS an effective tool for improving Government-Contractor communication?

### *YES!*

Approximately 92% of Government Assessing Officials and 98% of Contractor Representatives agree that the CPARS process improves Government-Contractor communication!

## **TRAINING**

NSLC Detachment Portsmouth provides on-site seminars and on-line training. Training information is available from the CPARS website at https://www.cpars.gov.

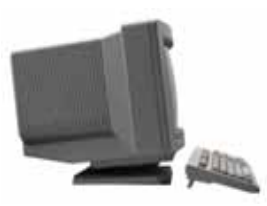

# **SECURITY**

CPARS information is Sensitive But Unclassified (SBU). A unique user identification and password is issued by designated Focal Points for every user. All actual data entered into and retrieved from the system is encrypted using the security features incorporated into the web browser. Access to the system requires a PC with the Windows (or compatible) operating system and an Internet browser which supports 128-bit encryption.

*CPARS Information is Source Selection Sensitive, treat in accordance with FAR 3.104.*

# **POINT OF CONTACT**

**Customer Support Desk;** Comm: 207-438-1690 Email: webptsmh@navy.mil

**Mailing Address:** NSLC Detachment Portsmouth PO Box 2058Portsmouth, NH 03804-2058

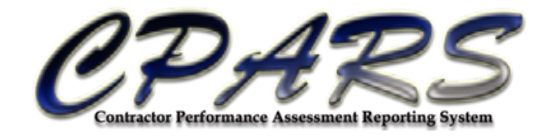

**CONTRACTOR PERFORMANCEASSESSMENTREPORTINGSYSTEM**

*Administered by the Naval Sea Logistics Center, Detachment Portsmouth*

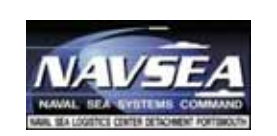

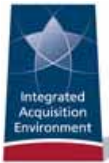

**06/11**

### **www.cpars.gov www.cpars.gov www.cpars.gov**

# **OVERVIEW**

The Contractor Performance Assessment Reporting System (CPARS) is the Department of Defense (DoD) Enterprise Solution for collection of contractor Past Performance Information (PPI) as required by the Federal Acquisition Regulation (FAR). CPARS is a web-enabled application that collects and manages a library of automated contractor report cards. A report card assesses a contractor's performance and provides a record, both positive and negative, on a given contract for a specific period of time. Each report card is based on objective facts and is supported by program and contract management data. Use of CPARS promotes report card consistency, increases data integrity, and motivates improved contractor performance.

CPARS is composed of three modules. The CPARS module assesses performance on contracts for Systems, Services, IT, and Operations Support. The Architect-Engineer Contract Administration Support System (ACASS) module assesses performance on Architect-Engineer contracts. The Construction Contractor Appraisal Support System (CCASS) module assesses performance on Construction contracts.

CPARS employs an electronic workflow allowing Government Officials such as Contracting Officers, Program Managers, Contracting Officer's Representatives, Engineers, Integrated Product Teams, and others to evaluate and rate a contractor's performance on a given contract for a specified period of time (typically one year). CPARS also allows contractors to electronically submit comments regarding the Government's assessment and to indicate concurrence or nonconcurrence with the overall evaluation. The CPARS process includes an electronic "checkand-balance" whereby a senior official reviews each Government-Contractor disagreement to ensure that the report reflects a fair evaluation.

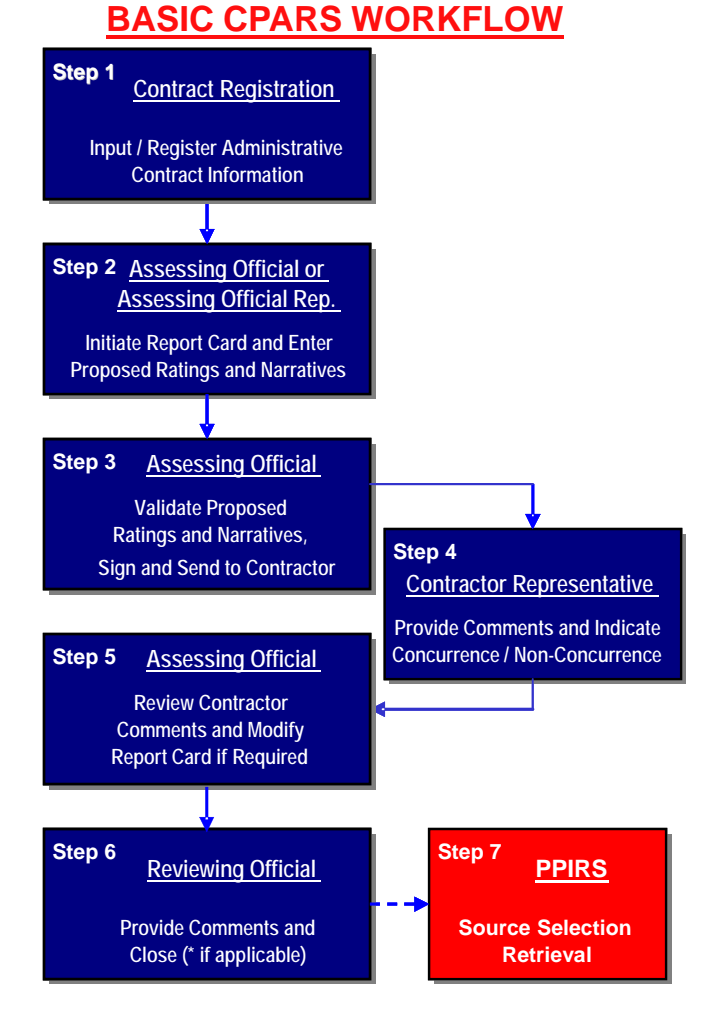

**\* CPARS ONLY – Assessing Official can close at Step 5 if not contentious or contractor does not respond and local policy allows.**

To support this workflow, each user is assigned a unique level of access by the CPARS Focal Point. Focal Points define a User Access Matrix that restricts access on a contract-by-contract basis, based on an individual's assigned responsibility in the process.

## **REFERENCES**

### **Federal Acquisition Regulation (FAR)**

**FAR 42.1502 & 42.1503: Agencies Shall Prepare an Evaluation of Contractor Performance and Submit to PPIRS**

**FAR 15.304: Past Performance Shall be Evaluated in All Source Selections for Negotiated Competitive Acquisitions (Includes Construction)**

**FAR 36.303-1: Past Performance Shall be Included as an Evaluation Factor for Two-Phase Design-Build Source Selections**

**FAR 36.602: Agency Must Consider Offeror Past Performance in Selection of Firms for Architect-Engineer Contracts**

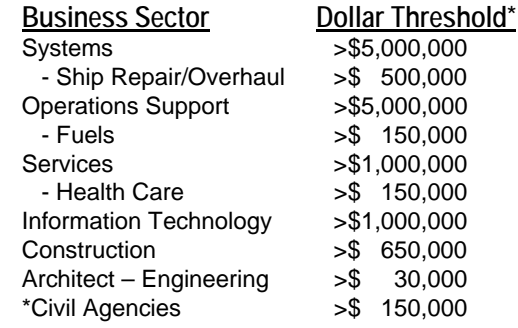

## **SOURCE SELECTION**

CPARS has connectivity with the Federal Past Performance Information Retrieval System (PPIRS). PPIRS is the system used to collect and retrieve performance assessment reports from Federal agencies for use in source selection determinations. Completed CPARS report cards are transferred to PPIRS on a weekly basis and are available for source selection purposes. Source selection officials should visit the PPIRS website at www.ppirs.gov for additional information.

### **www.cpars.gov www.cpars.gov www.cpars.gov**